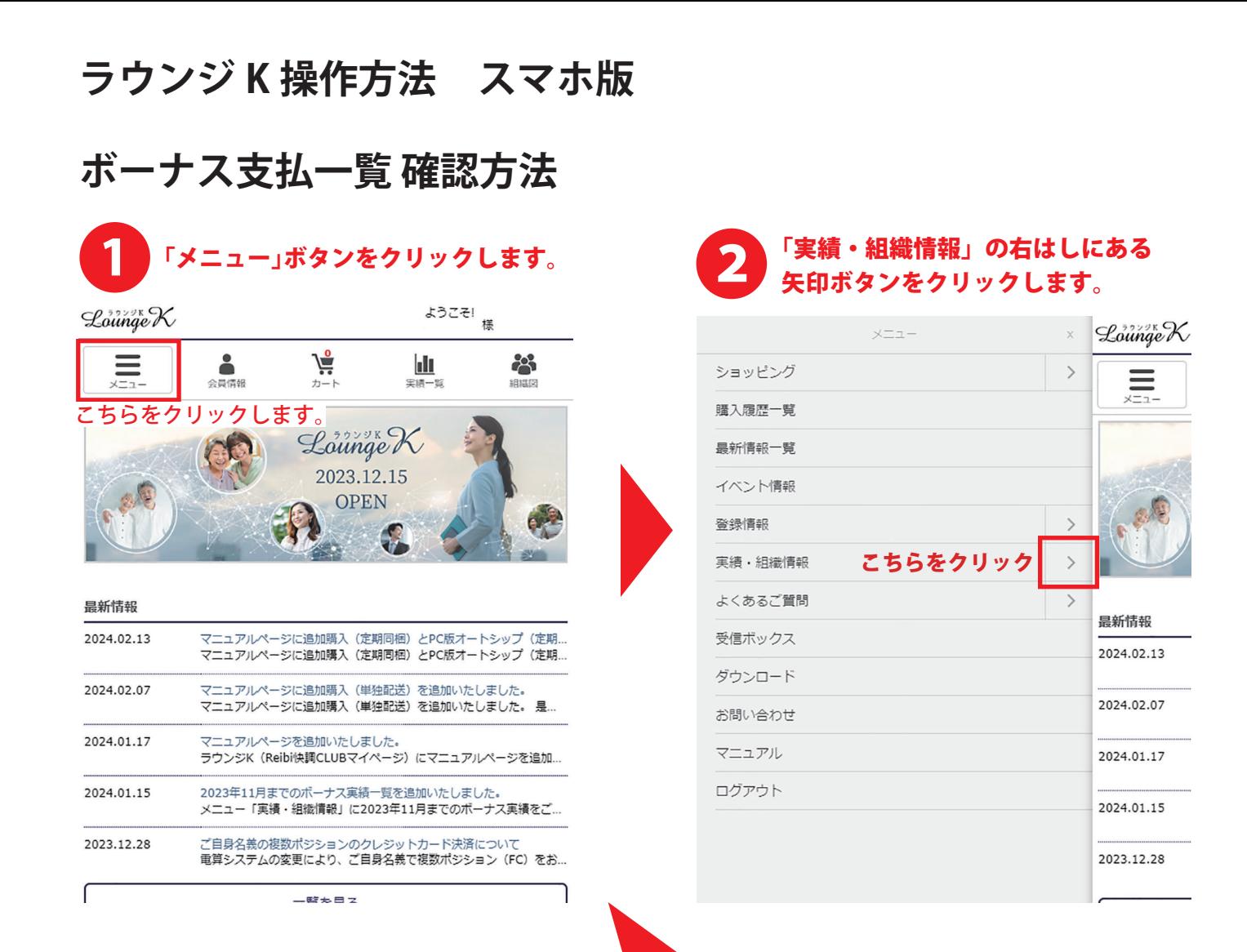

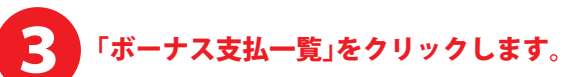

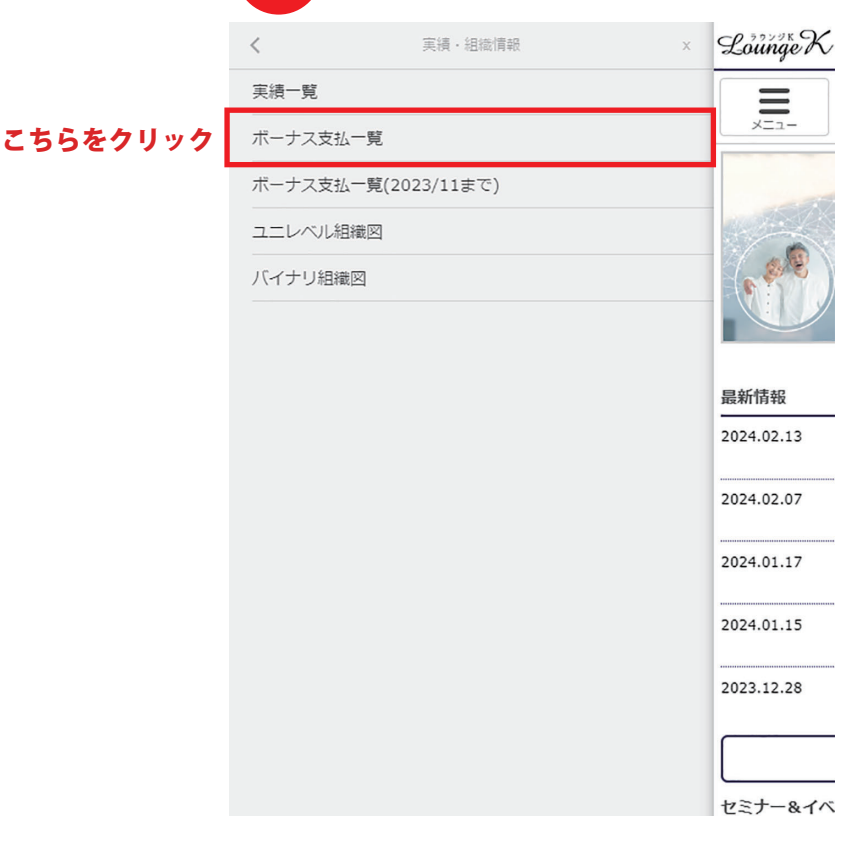

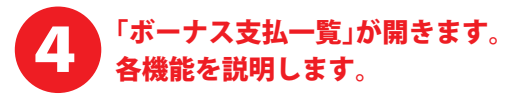

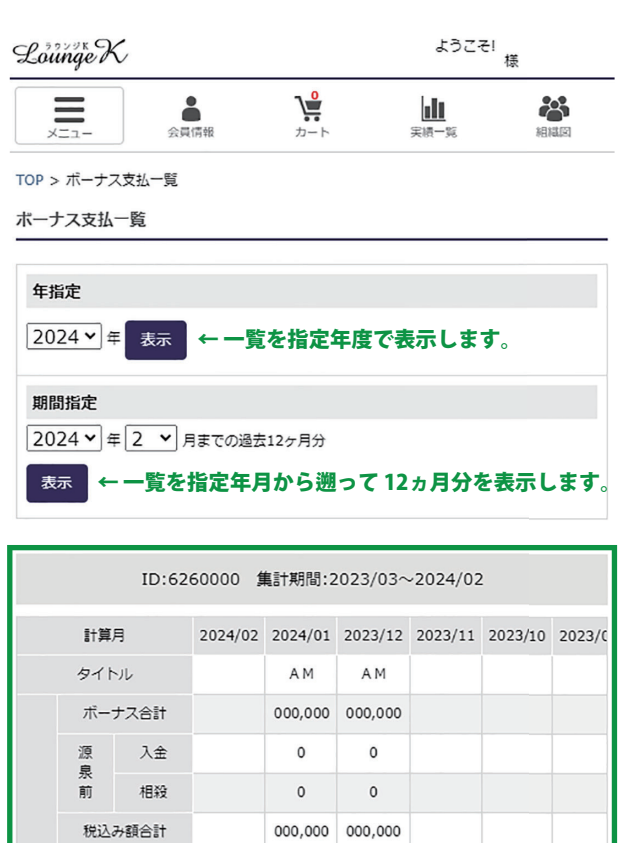

各月のボーナス概要を確認します。 画面を横にスライドすることで 表示範囲を切り替えます。

← こちらをクリックして指定月の詳細を確認します。

トップページへ戻る ↑ ラウンジKの最初のページに戻ります。

00,000 00,000

000,000 000,000

000,000 000,000

000,000 000,000 詳細

 $0,000$ 

 $\mathsf{O}\xspace$ 

 $\,$  0  $\,$ 

 $0.000$ 

詳細

 $0.000$ 

 $\mathsf 0$ 

 $\,$  0  $\,$ 

 $0.000$ 

ボーナス種類

内消費税

源泉税額

税後合計

手数料

振込額

詳細

相殺

源 入金

泉

後 ボーナス合計

▲ ページの先頭へ戻る

2023 年 11 月以前のデータを確認したい場合は、 「ボーナス支払一覧(2023 年 11 月以前)」を ご確認ください。 -------------------------

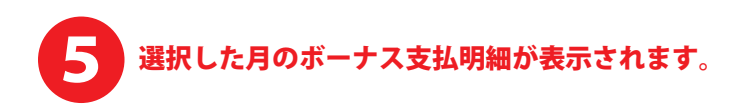

TOP > ボーナス支払い一覧 > ボーナス支払明細 2024年01月

## **ボーナス支払明細 2024年01月**

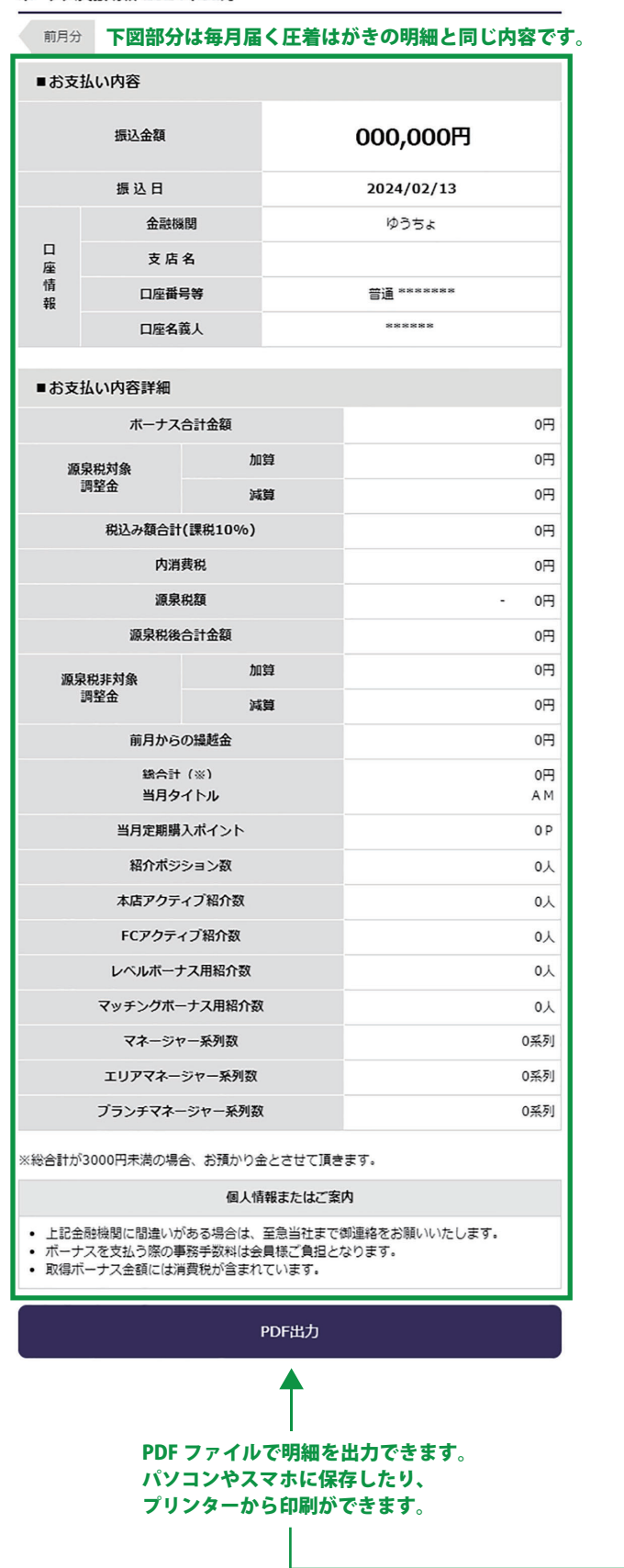

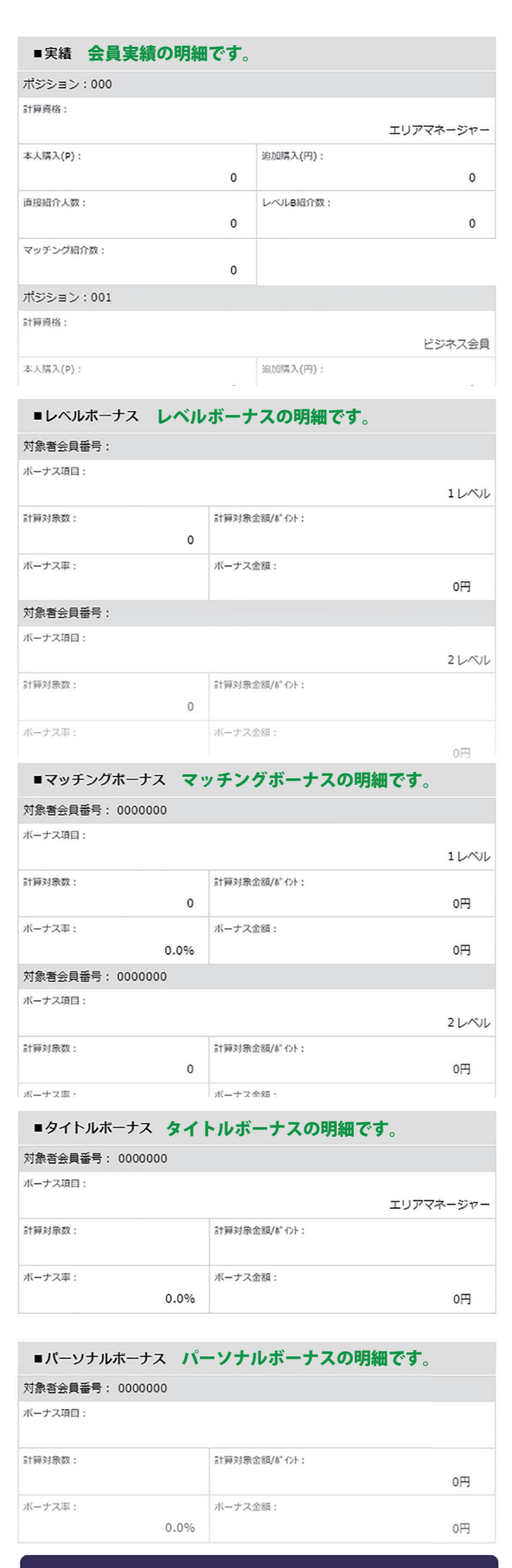

ボーナス支払一覧のページに戻ります。→

PDF出力

ー<br>ストリック<br>モディスク<br>オフェイ<br>ジャンプ マイフィング